### Konténerek orkesztrálása

**Simon Csaba** 

## MOTIVÁCIÓ MOTIVÁCIÓ

## Motiváció - orkesztráció<br>» Mi hiányzik egy teljes Docker rendszerhez? **Motiváció – orkesztráció**<br>» Mi hiányzik egy teljes Docker rendszerhez?<br>» Orkesztráció<br>» Amit a felhők nyújtanak

- » Orkesztráció
- » Amit a felhők nyújtanak
- » Cél: automatizált konténer telepítés és menedzsment multi-host környezetben (incl. skálázódás vezérlése) **Stiváció - orkesztráció**<br>
Ali hiányzik egy teljes Docker rendszerhez?<br>
» Orkesztráció<br>
» Amit a felhők nyújtanak<br>
» Cél: automatizált konténer telepítés és menedzsment multi-host<br>
környezetben (incl. skálázódás vezérlése) **Motiváció – orkesztráció**<br>
» Mi hiányzik egy teljes Docker rendszerhez?<br>
» Orkesztráció<br>
» Amit a felhők nyújtanak<br>
» Cél: automatizált konténer telepítés és menedzsment multi-host<br>
környezetben (incl. skálázódás vezérlés Ai hiányzik egy teljes Docker rendszerhez?<br>
» Orkesztráció<br>
» Amit a felhők nyújtanak<br>
» Cél: automatizált konténer telepítés és menedzsn<br>
környezetben (incl. skálázódás vezérlése)<br>
Gyik megoldás: nyilvános felhőkben Docke » ΜΙ ΠΙΔΠΥΖΙΚ egy teljes Docker rendszernez?<br>
» Orkesztráció<br>
» Amit a felhők nyújtanak<br>
» Cél: automatizált konténer telepítés és menedzsment multi-host<br>
környezetben (incl. skálázódás vezérlése)<br>
» Egyik megoldás: nyilv » Orkesztracio<br>
» Amit a felhők nyújtanak<br>
» Cél: automatizált konténer telepítés és menedzsmer<br>
környezetben (incl. skálázódás vezérlése)<br>
Gyik megoldás: nyilvános felhőkben Docker<br>
» Amazon Web Services, Google Cloud, Mi » Amit a reinok nyujtanak<br>» Cél: automatizált konténer telepítés és menedzsment mu<br>környezetben (incl. skálázódás vezérlése)<br>Egyik megoldás: nyilvános felhőkben Docker<br>» Amazon Web Services, Google Cloud, Microsoft Azure<br>M » Cei: automatizait köntener telepítés és menedzsment multi<br>
környezetben (incl. skálázódás vezérlése)<br>
Egyik megoldás: nyilvános felhőkben Docker<br>
» Amazon Web Services, Google Cloud, Microsoft Azure<br>
Másik megoldás: Dock
- » Egyik megoldás: nyilvános felhőkben Docker
	-
- -
- -
	-
	-

### **Cloud Native Computing Foundation<br>» Mikroszervíz ökoszisztéma Cloud Native Computing Found<br>
» Mikroszervíz ökoszisztéma<br>
» Konténerek orkesztrálásával<br>
» Google támogatia Oud Native Computing Fou**<br>Aikroszervíz ökoszisztéma<br>» Konténerek orkesztrálásával<br>» Google támogatja<br>» rkt-t javasolják a Docker helyett

- - » Konténerek orkesztrálásával
	-
	-

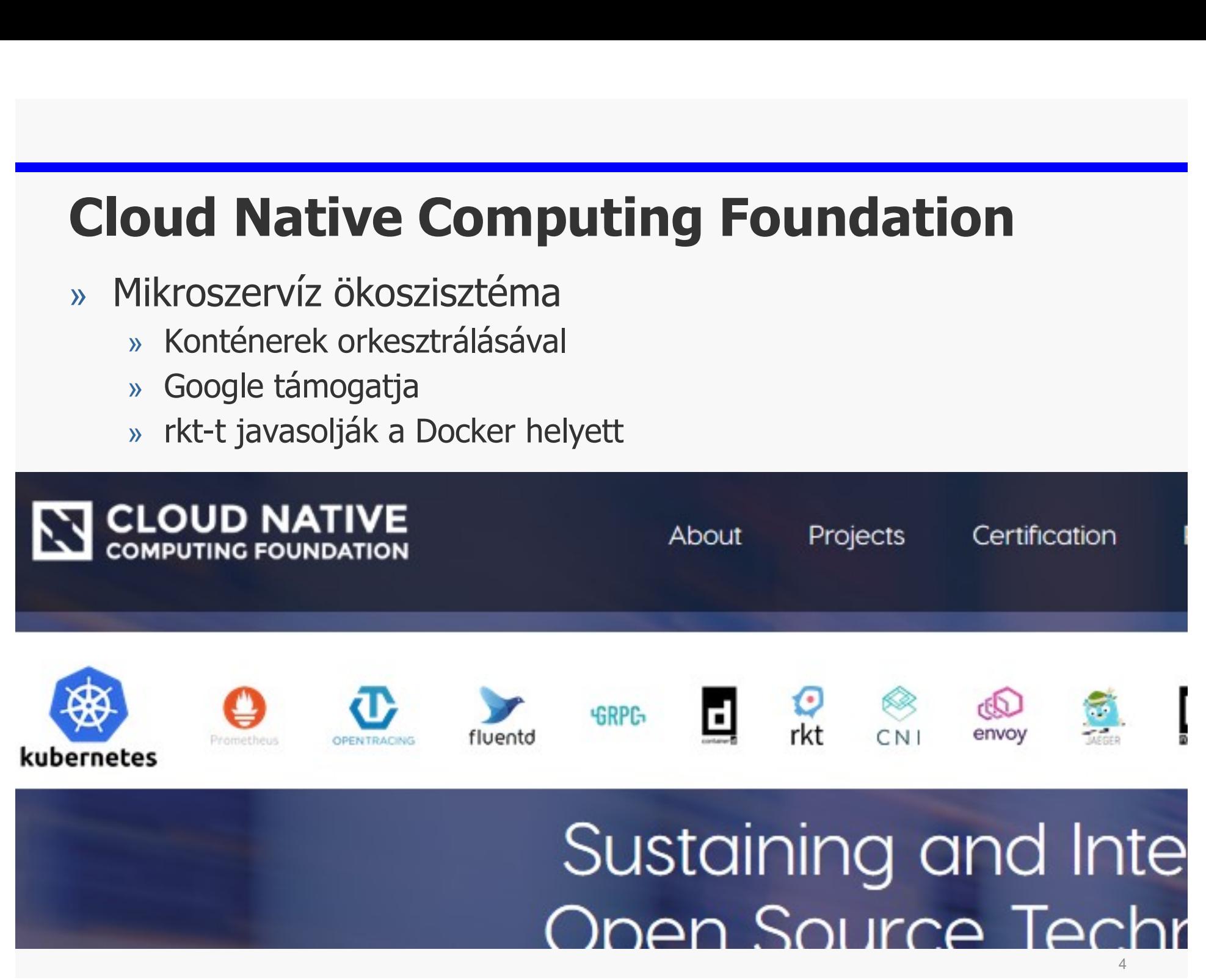

## KUBERNETES KUBERNETES

- **Kubernetes kezdetek<br>» Deklaratív konténer csoport kezelés @ godernetés** » Deklaratív konténer csoport kezelés @ google
- » Konténer csoport: ugyanaz a hálózati névtér és kötetek (volume)

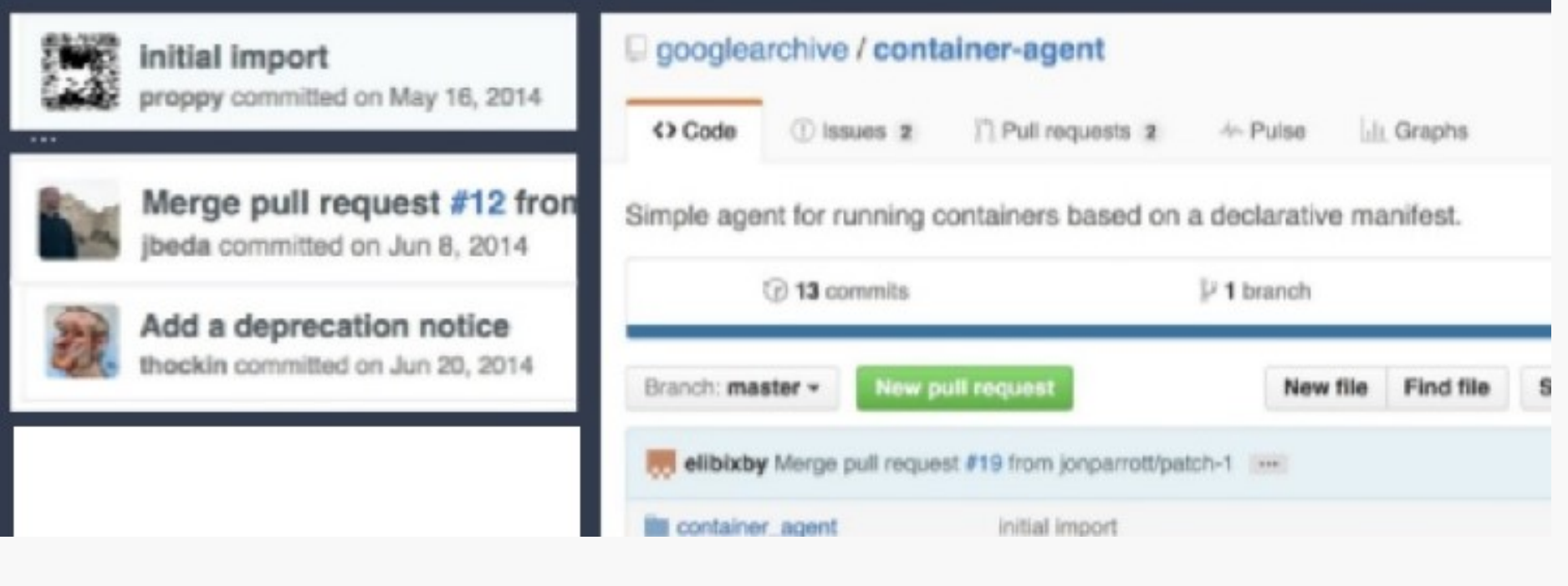

### Kubernetes - main components

- Pod A group of Containers
- Labels Labels for identifying p
- Kubelet Container Agent
- Proxy A load balancer for Poc
- $\bullet$  etcd A metadata service
- cAdvisor Container Advisor p usage/performance statistics

# Kubernetes deployment

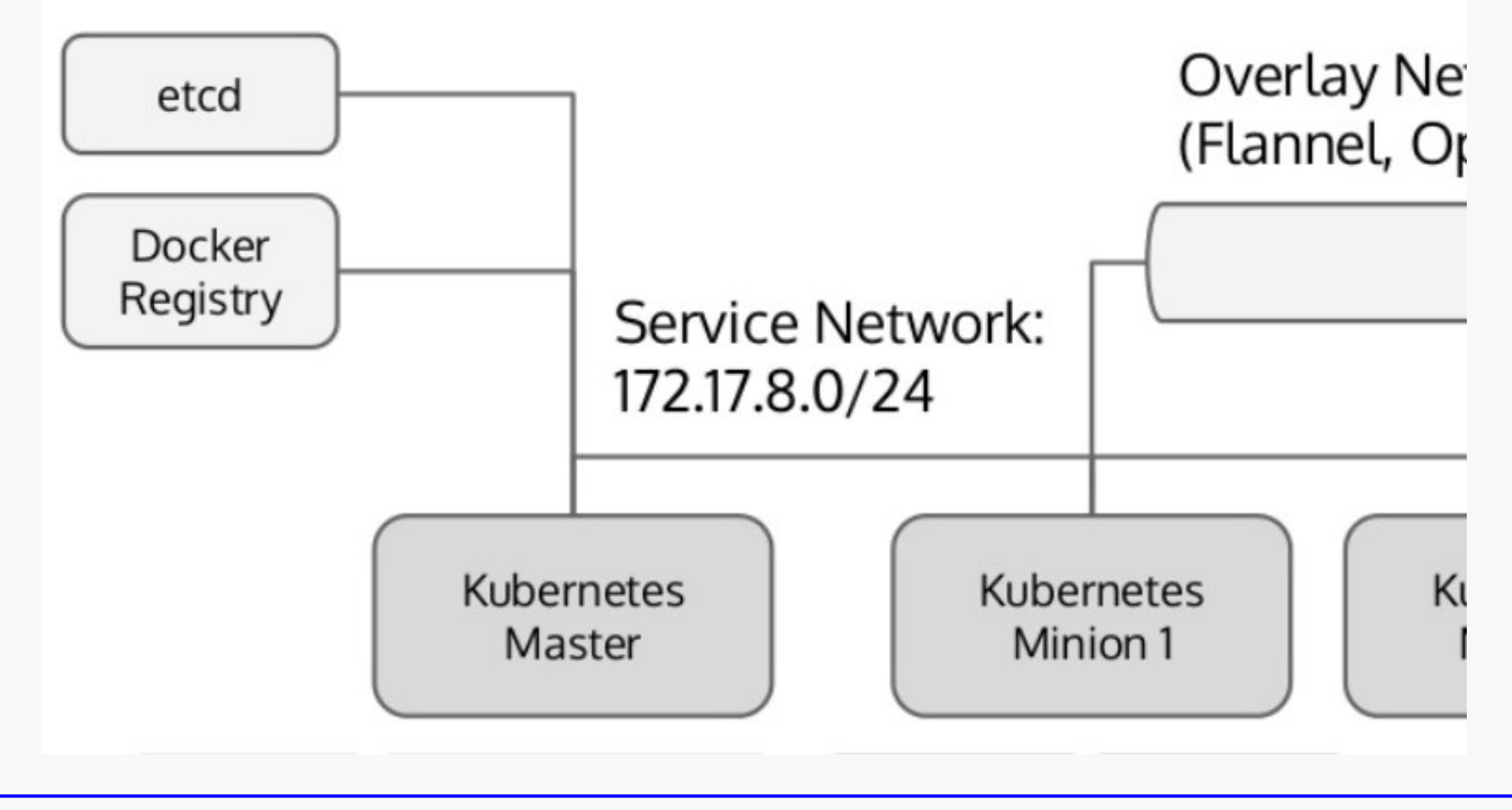

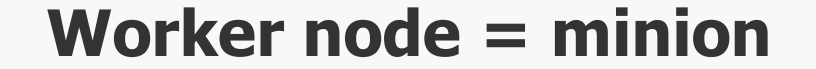

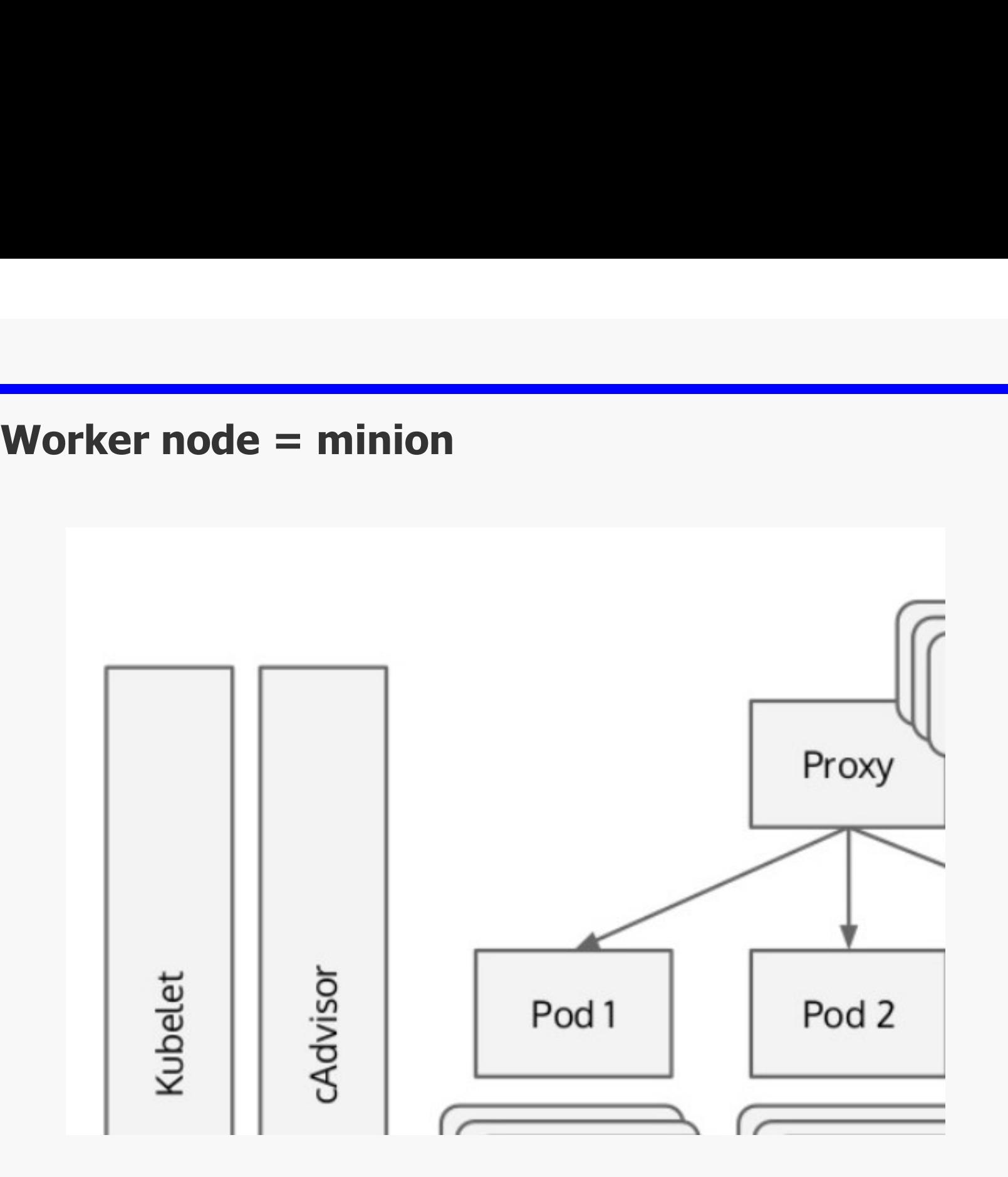

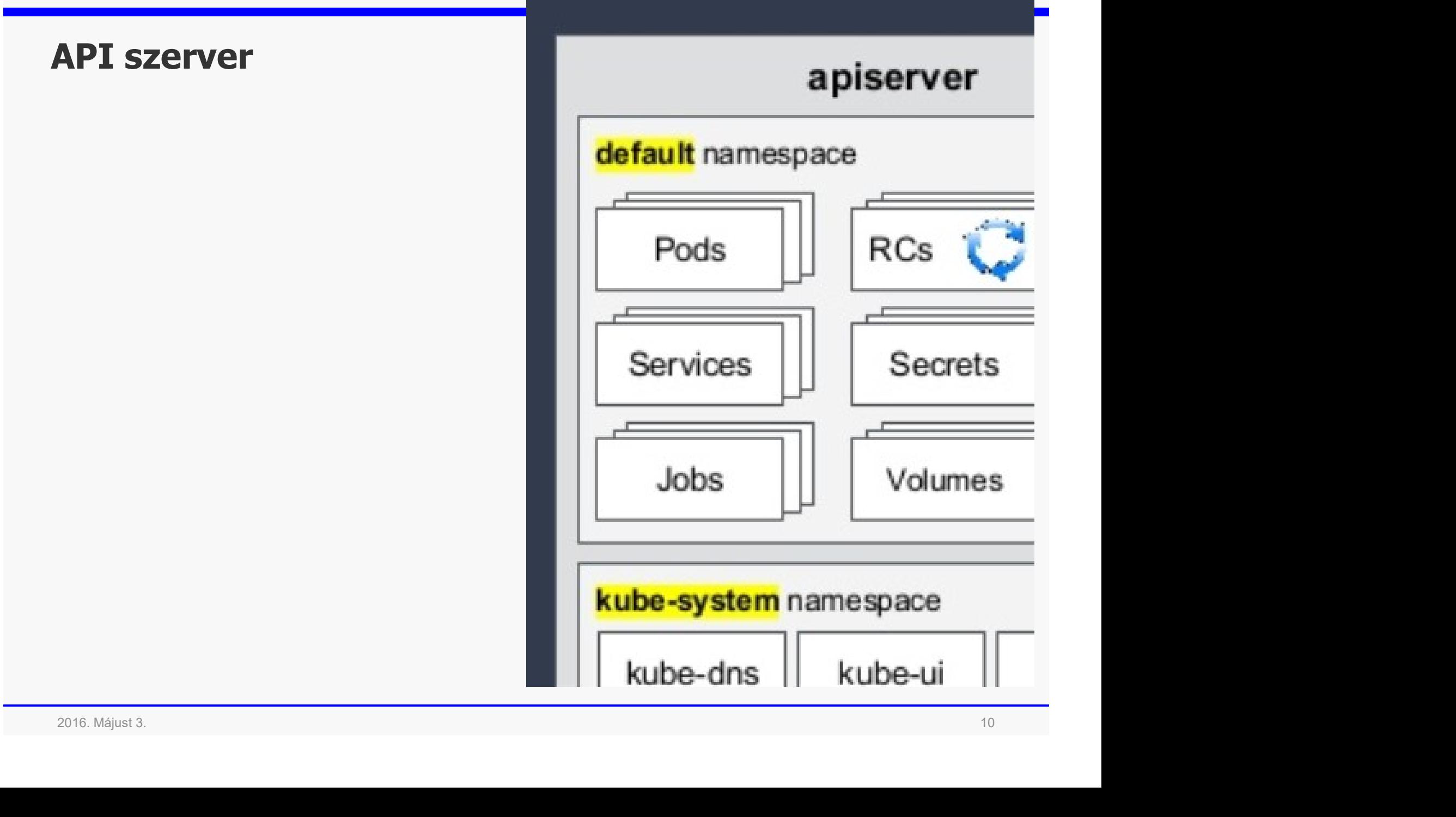

### API szerver kapcsolatai

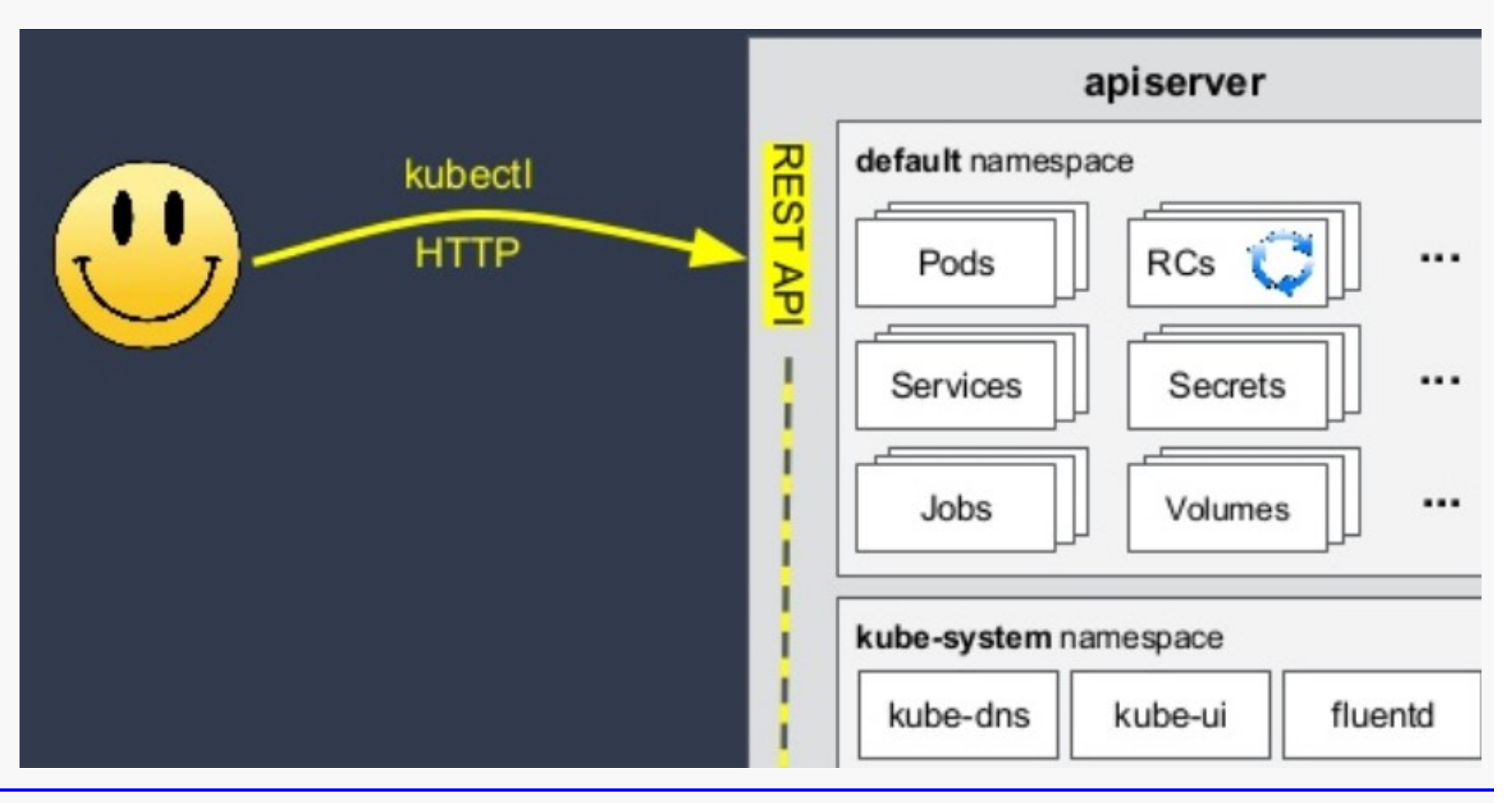

# A kube-system szolgáltatásai

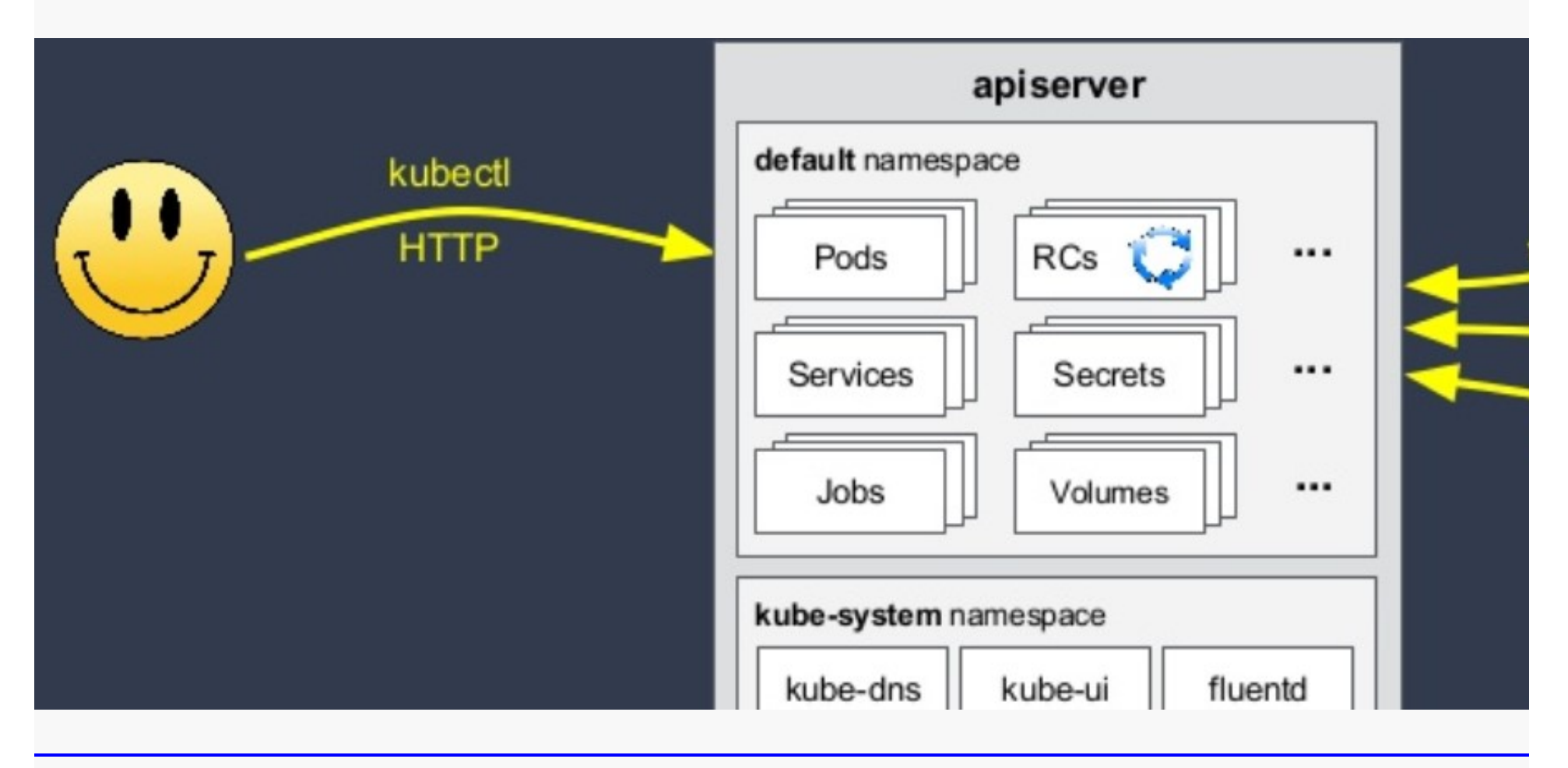

**Kubernetes network**<br>At Pod level every container is in the same name: **Kubernetes network**<br> **Kubernetes network**<br> **Consequence:** mind the port assignment within a Pod (2 containers<br> **Consequence:** mind the port assignment within a Pod (2 containers

- 
- **Example 19 Separate State of State State State State State State State State State State State State State State State State State State State State State State State State State State Cannot use the same port) Example 19 Consequence: Manufature Schemetes network**<br>
We post level every container is in the same namespace<br>
We pro: can reach each other via localhost<br>
Sonsequence: mind the port assigment within a Pod (2 containers<br>
c **ubernetes network**<br>Pod level every container is in the same namespa<br>Pro: can reach each other via localhost<br>Consequence: mind the port assigment within a Pod (2 cor<br>cannot use the same port)<br>sts must communicate with cont **Kubernetes network**<br>
» At Pod level every container is in the same namespace<br>
» Pro: can reach each other via localhost<br>
» Consequence: mind the port assigment within a Pod (2 containers<br>
cannot use the same port)<br>
» Host **KUDETNETES NETWOTK**<br>
» At Pod level every container is in the sa<br>
» Pro: can reach each other via localhost<br>
» Consequence: mind the port assigment wit<br>
cannot use the same port)<br>
» Hosts must communicate with containe<br>
» We provide the same namespace<br>
We provide the same is in the same namespace<br>
We provide the same port assignent within a Pod (2 containe<br>
cannot use the same port)<br>
Hosts must communicate with containers without NATs<br>
Typi we is the reactive every container is in the same namespace<br>
Sonsequence: mind the port assigment within a Pod (2 containers<br>
cannot use the same port)<br>
Hosts must communicate with containers without NATs<br>
Visical solution Write: Cantreach dater offer via focal<br>
Solong Sonsequence: mind the port assigment with<br>
dosts must communicate with contain<br>
Dosts must communicate with contain<br>
Dosts must communicate with contain<br>
Dosts of alternatives
- 

- 
- 
- 

https://kubernetes.io/docs/concepts/cluster-administration/networking/#how-to-achieve-this

### Ha én (csak) Docker volnék...

» Elvileg docker konténerekkel is meg lehet valósítani, azt, amit egy Kubernetes pod tud...

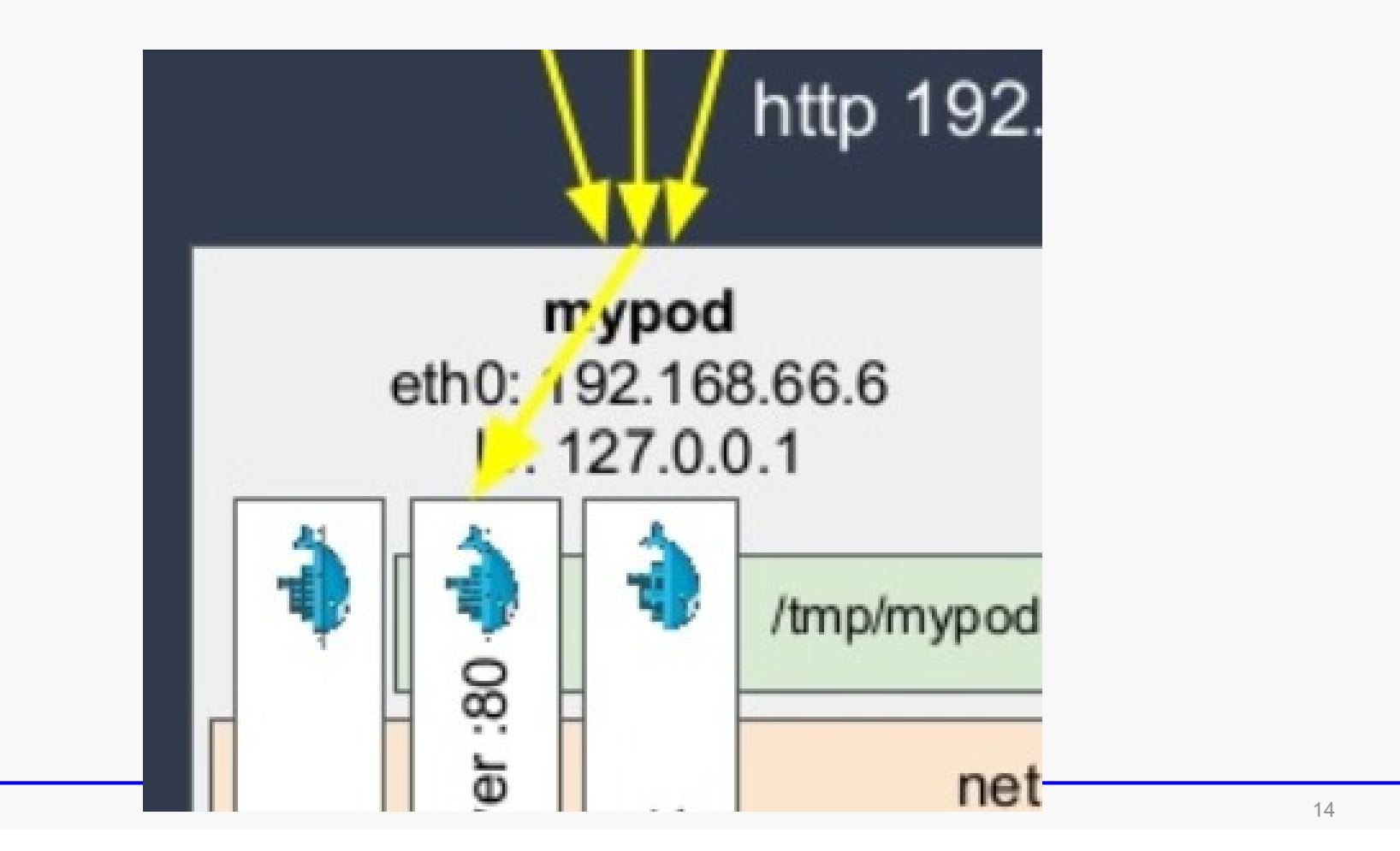

### **Logical structure of a Kubernetes cluster**<br>
Sontrol by the master<br>
Sontiae offers access to years **Logical structure of a Kubernete**<br>
Service offers access to users<br>
Service offers access to users<br>
Service offers aload balancer (the Peplication Control **Logical structure of a Kubernetes clust**<br> **Example 3 Service offers access to users**<br> **Exampled by a load balancer (the Replication Controller)**<br> **Exampled by a load balancer (the Replication Controller)**<br> **Exampled by a gical structure of a Kubernetes cluster**<br>
Service offers access to users<br>
» Handled by a load balancer (the Replication Controller)<br>
» The request is answered by one Pod<br> **A logical Controller**

- 
- -
	-

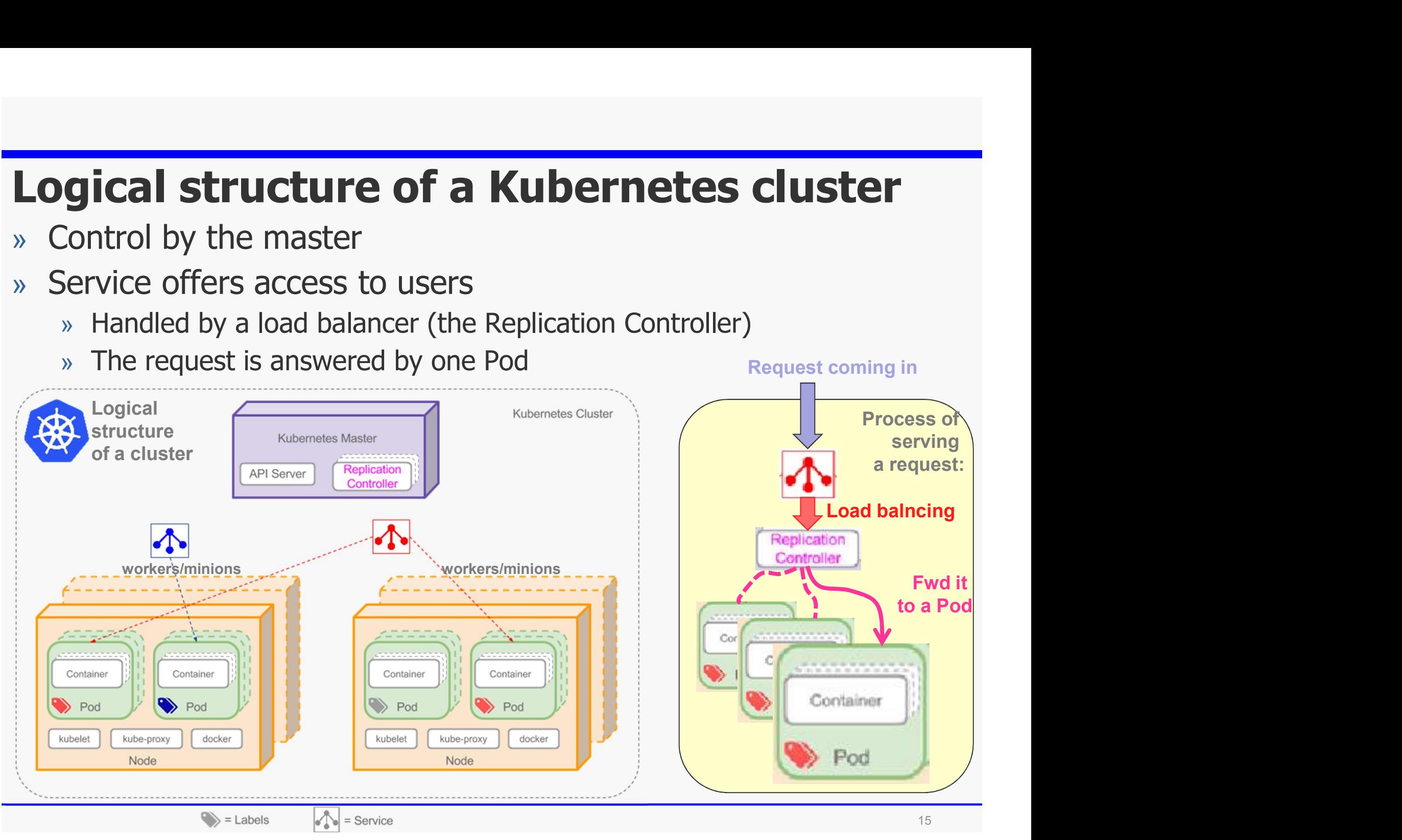

### Demo

# **Demo**<br>» Kubernetes on-line demo<br>» Starting a Pod, handling in cli

**EMO**<br>
Subernetes on-line demo<br>
» Starting a Pod, handling in cli

https://kubernetes.io/docs/tutorials/kubernetes-basics/